*Symmetric Components Formulas...* 1/13

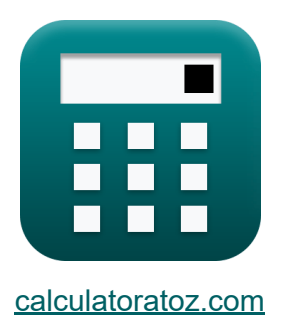

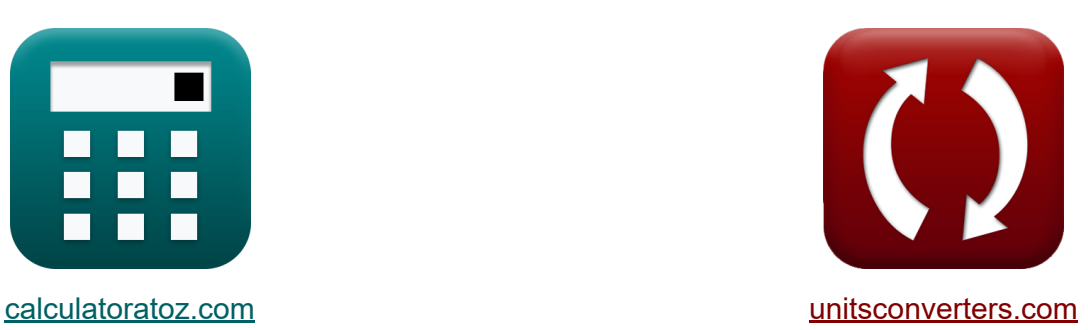

# **Symmetrische componenten Formules**

[Rekenmachines!](https://www.calculatoratoz.com/nl) Voorbeelden! [Conversies!](https://www.unitsconverters.com/nl)

Voorbeelden!

Bladwijzer **[calculatoratoz.com](https://www.calculatoratoz.com/nl)**, **[unitsconverters.com](https://www.unitsconverters.com/nl)**

Breedste dekking van rekenmachines en groeiend - **30.000\_ rekenmachines!** Bereken met een andere eenheid voor elke variabele - **In ingebouwde eenheidsconversie!**

Grootste verzameling maten en eenheden - **250+ metingen!**

DEEL dit document gerust met je vrienden!

*[Laat hier uw feedback achter...](https://docs.google.com/forms/d/e/1FAIpQLSf4b4wDgl-KBPJGChMJCxFlqrHvFdmw4Z8WHDP7MoWEdk8QOw/viewform?usp=pp_url&entry.1491156970=Symmetrische%20componenten%20Formules)*

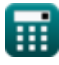

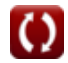

# **Lijst van 27 Symmetrische componenten Formules**

**Symmetrische componenten** 

### **Lijnvolgorde-impedantie**

**1) Foutimpedantie met behulp van A-fasestroom** 

$$
\kappa\boxed{Z_{f(line)}=\frac{V_{1(line)}+V_{2(line)}+V_{0(line)}}{I_{a(line)}}
$$

$$
\boxed{\text{ex}}{7.831281 \Omega = \frac{13.51 \text{V} + 16.056 \text{V} + 17.5 \text{V}}{6.01 \text{A}}}
$$

**2) Foutimpedantie met behulp van positieve sequentiestroom** 

$$
\boxed{\kappa}{Z_{f(line)}} = \frac{V_{1(line)} + V_{2(line)} + V_{0(line)}}{3 \cdot I_{1(line)}} \nonumber \\ \boxed{ex\ 7.840021 \Omega = \frac{13.51 V + 16.056 V + 17.5 V}{3 \cdot 2.0011 A}}
$$

$$
\textcolor{blue}{\blacksquare}
$$

**[Rekenmachine openen](https://www.calculatoratoz.com/nl/fault-impedance-using-a-phase-current-calculator/Calc-5077)** 

*Symmetric Components Formulas...* 3/13

 $\overline{V_{2(line)}}$ 

 $\overline{I_{2(line)}}$ 

**3) Negatieve sequentie-impedantie voor Delta-aangesloten belasting**

**[Rekenmachine openen](https://www.calculatoratoz.com/nl/negative-sequence-impedance-for-delta-connected-load-calculator/Calc-4550)** 

**[Rekenmachine openen](https://www.calculatoratoz.com/nl/zero-sequence-impedance-for-delta-connected-load-calculator/Calc-4551)** 

$$
\boxed{\text{ex}} \text{--} 44.476454 \Omega = \frac{16.056 \text{V}}{-0.361 \text{A}}
$$

*f***x**

 $Z_{2(\text{line})} =$ 

#### **4) Nulvolgorde-impedantie voor Delta-aangesloten belasting**

$$
\boxed{\kappa\text{ Z}_{\text{0D(line)}}=\frac{V_{0(line)}}{I_{0(line)}}}
$$
ex
$$
7.954545\Omega=\frac{17.5V}{2.20A}
$$

#### **5) Positieve sequentie-impedantie voor Delta-aangesloten belasting**

| $K$                                                                    | $Z_{1(\text{line})}$         | $V_{1(\text{line})}$ | <b>Rekenmachine openen C</b> |
|------------------------------------------------------------------------|------------------------------|----------------------|------------------------------|
| $\text{ex } 6.751287\Omega = \frac{13.51 \text{ V}}{2.0011 \text{ A}}$ |                              |                      |                              |
| $\text{6) Sequenceline-impedantic}$                                    | <b>Rekenmachine openen C</b> |                      |                              |
| $K$                                                                    | $Z_{s(\text{line})}$         | $V_{s(\text{line})}$ |                              |
| $\text{ex } 1.75\Omega = \frac{7 \text{ V}}{4 \text{ A}}$              |                              |                      |                              |

\n**Ex**  $1.75\Omega = \frac{7 \text{ V}}{4 \text{ A}}$ 

\n**Ex**  $Q_{\text{calulatorato2.com}}$ 

\nA software!

\nA software!

*Symmetric Components Formulas...* 4/13

### **7) Zero Sequence Impedantie voor Star Connected Load**

$$
\overline{\textbf{f} \textbf{x}} \boxed{ \textbf{Z}_{\text{0S}(\text{line})} = \textbf{Z}_{\text{s}(\text{line})} + \big( 3 \cdot \textbf{Z}_{\text{f}(\text{line})} \big) }
$$

$$
\overline{\text{ex}} \boxed{25.271 \Omega = 1.751 \Omega + (3 \cdot 7.84 \Omega)}
$$

### **Volgstroom:**

**8) Negatieve fasestroom voor Delta-aangesloten belasting** 

$$
f_{\mathbf{X}}\left[\mathbf{I}_2 = \frac{3 \cdot \mathbf{V}_2}{\mathbf{Z}_d}\right]
$$
  
ex -0.466667A =  $\frac{3 \cdot -1.4\mathbf{V}}{9\Omega}$ 

#### **9) Negatieve sequentiespanning voor Delta-aangesloten belasting**

$$
\begin{aligned} \mathbf{K} \overline{\mathbf{V}_2 = \frac{\mathbf{Z_d} \cdot \mathbf{I}_2}{3}} \\ \mathbf{ex} \text{ -1.38V} = \frac{9\Omega \cdot \text{-0.46A}}{3} \end{aligned}
$$

### **10) Negatieve sequentiestroom voor Star Connected Load**

$$
\kappa\boxed{I_2=\frac{V_2}{Z_y}}
$$

$$
ex \boxed{-0.339806A = \frac{-1.4V}{4.12\Omega}}
$$

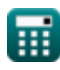

**[Rekenmachine openen](https://www.calculatoratoz.com/nl/zero-sequence-impedance-for-star-connected-load-calculator/Calc-4546)** 

**[Rekenmachine openen](https://www.calculatoratoz.com/nl/negative-sequence-voltage-for-delta-connected-load-calculator/Calc-4563)** 

*Symmetric Components Formulas...* 5/13

**11) Negatieve volgordespanning voor steraansluitbelasting** 

| $\kappa$                                                                 | $V_2 = I_2 \cdot Z_y$                       | <b>Rekenmachine openen</b> 6 |
|--------------------------------------------------------------------------|---------------------------------------------|------------------------------|
| <b>ex</b> -1.8952V = -0.46A · 4.12 $\Omega$                              |                                             |                              |
| <b>12)</b> Nulvolgordespanning voor Star-aangesloten belasting 6         |                                             |                              |
| $\kappa$                                                                 | $V_0 = (Z_y + 3 \cdot Z_f) \cdot I_0$       | <b>Rekenmachine openen</b> 6 |
| <b>ex</b> 60.663V = (4.12 $\Omega$ + 3 · 7.86 $\Omega$ ) · 2.19A         |                                             |                              |
| <b>13)</b> Nulvolgordestroom voor Star-aangesloten belasting 6           |                                             |                              |
| $\kappa$                                                                 | $I_0 = \frac{V_0}{Z_y + (3 \cdot Z_f)}$     | <b>Rekenmachine openen</b> 6 |
| <b>ex</b> 2.187365A = $\frac{60.59V}{4.12\Omega + (3 \cdot 7.86\Omega)}$ |                                             |                              |
| <b>14)</b> Positive sequentiespanning voor Delta-aangesloten belasting 6 |                                             |                              |
| $\kappa$                                                                 | $V_1 = \frac{Z_d \cdot I_1}{Z_d \cdot I_2}$ | <b>Rekenmachine openen</b> 6 |

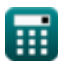

 $\overline{\text{ex}}$  6V  $=$ 

—<br>3

 $9\Omega \cdot 2A$ —<br>3

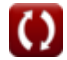

*Symmetric Components Formulas...* 6/13

**15) Positieve sequentiespanning voor steraansluitbelasting** 

**[Rekenmachine openen](https://www.calculatoratoz.com/nl/positive-sequence-voltage-for-star-connected-load-calculator/Calc-4562)**  *f***x** V<sup>1</sup> = Z<sup>y</sup> ⋅ I<sup>1</sup>

$$
\boxed{\text{ex}}\ \boxed{8.24\text{V} = 4.12\Omega\cdot 2\text{A}}
$$

#### **16) Positieve sequentiestroom voor Delta-aangesloten belasting**

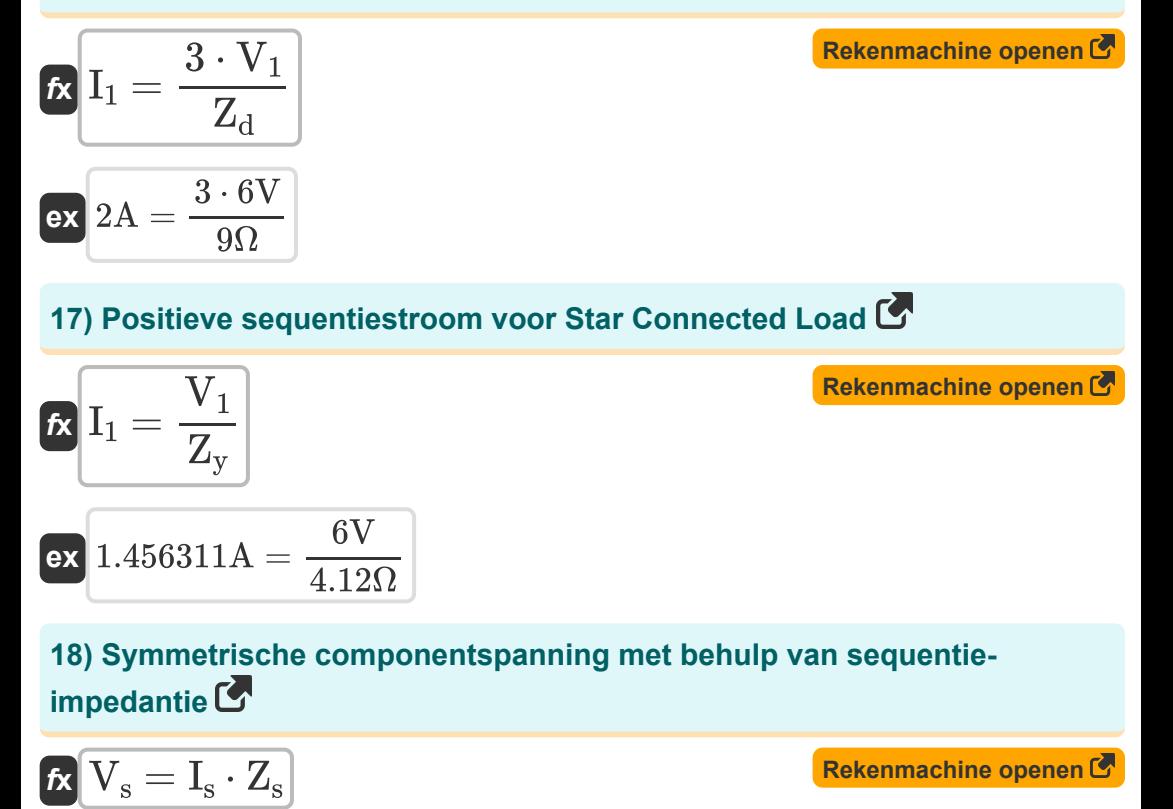

$$
\overline{\text{ex}} \hspace{.2cm} 7.0175 \text{V} = 4.01 \text{A} \cdot 1.75 \Omega
$$

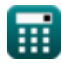

#### **19) Symmetrische componentstroom met behulp van sequentieimpedantie**

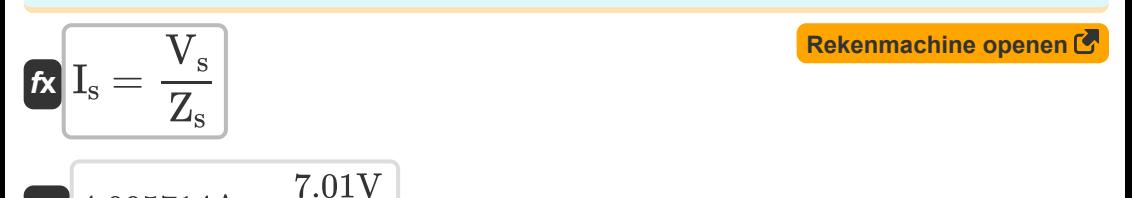

### **Transformatorsequentie-impedantie**

 $\overline{1.75\Omega}$ 

**20) Delta-impedantie met behulp van sterimpedantie** 

$$
\boldsymbol{\overline{\kappa}}[\mathrm{Z}_{\mathrm{d(xmer)}}=\mathrm{Z}_{\mathrm{y(xmer)}}\cdot 3]
$$

 $\overline{\textbf{ex}}$  20.223 $\Omega = 6.741 \Omega \cdot 3$ 

**ex**  $4.005714A =$ 

**21) Lekkage-impedantie voor transformator gegeven nulsequentiestroom M** 

| $f_{\mathbf{X}}$                                                                                                    | <b>Rekenmachine openen C</b> |
|----------------------------------------------------------------------------------------------------|------------------------------|
| $Z_{\text{Leakage(xmer)}} = \left(\frac{V_{0(\text{xmer})}}{I_{0(\text{xmer})}}\right) - 3 \cdot Z_{f(\text{xmer})}$ |                              |
| $f_{\text{ex}} = 6.703801 \Omega = \left(\frac{17.6 \text{V}}{2.21 \text{A}}\right) - 3 \cdot 0.42 \Omega$           |                              |

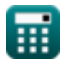

#### **22) Lekkage-impedantie voor transformator gegeven positieve sequentiespanning:**

$$
\kappa\boxed{Z_{\text{Leakage}(\text{xmer})} = \frac{V_{1(\text{xmer})}}{I_{1(\text{xmer})}}}
$$

$$
\boxed{\text{o.746627}}{\Omega} = \frac{13.5 \text{V}}{2.001 \text{A}}
$$

### **23) Negatieve sequentie-impedantie voor transformator:**

$$
\kappa \boxed{Z_{2(\text{xmer})} = \dfrac{V_{2(\text{xmer})}}{I_{2(\text{xmer})}}}
$$
   
ex 
$$
-44.597222 \Omega = \dfrac{16.055 V}{-0.36 A}
$$

#### **24) Neutrale impedantie voor Star Connected Load met nulvolgordespanning**

$$
\textbf{z}_{f(\text{xmer})} = \frac{\left(\frac{V_{0(\text{xmer})}}{I_{0(\text{xmer})}}\right) - Z_{y(\text{xmer})}}{3}
$$
 
$$
\textbf{ex} \boxed{0.4076\Omega = \frac{\left(\frac{17.6 \text{V}}{2.21 \text{A}}\right) - 6.741 \Omega}{3}}
$$

**[Rekenmachine openen](https://www.calculatoratoz.com/nl/neutral-impedance-for-star-connected-load-using-zero-sequence-voltage-calculator/Calc-4896)** 

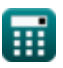

**[Rekenmachine openen](https://www.calculatoratoz.com/nl/leakage-impedance-for-transformer-given-positive-sequence-voltage-calculator/Calc-4569)** 

**Symmetric Components Formulas...** 9/13

#### **25) Nulvolgorde-impedantie voor transformator**

$$
\mathbf{K}\left[\mathbf{Z}_{0(\text{xmer})} = \frac{\mathbf{V}_{0(\text{xmer})}}{\mathbf{I}_{0(\text{xmer})}}\right]
$$
\n**Ex**

\n
$$
7.963801\Omega = \frac{17.6\text{V}}{2.21\text{A}}
$$

### **26) Positieve sequentie-impedantie voor transformator**

$$
\begin{aligned} \textbf{f} \textbf{x} \overline{Z_{1(\text{xmer})}} &= \frac{V_{1(\text{xmer})}}{I_{1(\text{xmer})}} \\ \textbf{e} \textbf{x} \overline{6.746627 \Omega} &= \frac{13.5 \text{V}}{2.001 \text{A}} \end{aligned}
$$

### **27) Sterimpedantie met behulp van Delta-impedantie**

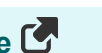

**[Rekenmachine openen](https://www.calculatoratoz.com/nl/star-impedance-using-delta-impedance-calculator/Calc-4919)** 

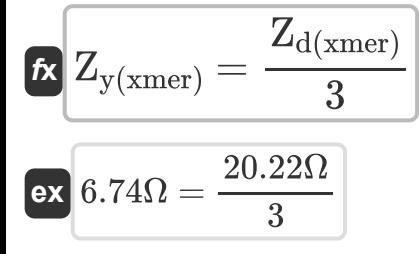

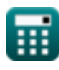

# **Variabelen gebruikt**

- **I<sup>0</sup>** Nulsequentiestroom *(Ampère)*
- **I0(line)** Nulreeks huidige lijn *(Ampère)*
- **I0(xmer)** Nulreeksstroom Xmer *(Ampère)*
- **I<sup>1</sup>** Positieve sequentiestroom *(Ampère)*
- **I1(line)** Positieve reeks huidige lijn *(Ampère)*
- **I1(xmer)** Positieve sequentiestroom Xmer *(Ampère)*
- **I<sup>2</sup>** Negatieve sequentiestroom *(Ampère)*
- **I2(line)** Negatieve reeks huidige lijn *(Ampère)*
- **I2(xmer)** Negatieve sequentiestroom Xmer *(Ampère)*
- **Ia(line)** A-fase stroomlijn *(Ampère)*
- **I<sup>s</sup>** Symmetrische componentstroom *(Ampère)*
- **Is(line)** Symmetrische component huidige lijn *(Ampère)*
- **V<sup>0</sup>** Nulsequentiespanning *(Volt)*
- **V0(line)** Nulsequentie-spanningslijn *(Volt)*
- **V0(xmer)** Nulsequentiespanning Xmer *(Volt)*
- **V<sup>1</sup>** Positieve sequentiespanning *(Volt)*
- **V1(line)** Positieve sequentie spanningslijn *(Volt)*
- **V1(xmer)** Positieve sequentiespanning Xmer *(Volt)*
- **V<sup>2</sup>** Negatieve sequentiespanning *(Volt)*
- **V2(line)** Negatieve sequentie spanningslijn *(Volt)*

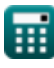

*Symmetric Components Formulas...* 11/13

- **V2(xmer)** Negatieve sequentiespanning Xmer *(Volt)*
- **V<sup>s</sup>** Symmetrische componentspanning *(Volt)*
- **Vs(line)** Symmetrische componentspanningslijn *(Volt)*
- **Z0(xmer)** Nulsequentie-impedantie Xmer *(Ohm)*
- **Z0D(line)** Deltalijn met nulsequentie-impedantie *(Ohm)*
- **Z0S(line)** Nulsequentie-impedantie Star Line *(Ohm)*
- **Z1(line)** Positieve sequentie-impedantielijn *(Ohm)*
- **Z1(xmer)** Positieve sequentie-impedantie Xmer *(Ohm)*
- **Z2(line)** Negatieve sequentie-impedantielijn *(Ohm)*
- **Z2(xmer)** Negatieve sequentie-impedantie Xmer *(Ohm)*
- **Z<sup>d</sup>** Delta-impedantie *(Ohm)*
- **Zd(xmer)** Delta-impedantie Xmer *(Ohm)*
- **Z<sup>f</sup>** Foutimpedantie *(Ohm)*
- **Zf(line)** Foutimpedantielijn *(Ohm)*
- **Zf(xmer)** Foutimpedantie Xmer *(Ohm)*
- **ZLeakage(xmer)** Lekkage-impedantie Xmer *(Ohm)*
- **Z<sup>s</sup>** Sequentie-impedantie *(Ohm)*
- **Zs(line)** Sequentie-impedantielijn *(Ohm)*
- **Z<sup>y</sup>** Sterimpedantie *(Ohm)*
- **Zy(xmer)** Sterimpedantie Xmer *(Ohm)*

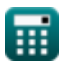

# **Constanten, functies, gebruikte metingen**

- Meting: **Elektrische stroom** in Ampère (A) *Elektrische stroom Eenheidsconversie*
- Meting: **Elektrische Weerstand** in Ohm (Ω) *Elektrische Weerstand Eenheidsconversie*
- Meting: **Elektrisch potentieel** in Volt (V) *Elektrisch potentieel Eenheidsconversie*

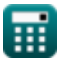

# **Controleer andere formulelijsten**

**Shuntfouten Formules**

**Open geleiderfout Formules Symmetrische componenten Formules** 

DEEL dit document gerust met je vrienden!

### **PDF Beschikbaar in**

[English](https://www.calculatoratoz.com/PDF/Nodes/975/Symmetric-components-Formulas_en.PDF) [Spanish](https://www.calculatoratoz.com/PDF/Nodes/975/Symmetric-components-Formulas_es.PDF) [French](https://www.calculatoratoz.com/PDF/Nodes/975/Symmetric-components-Formulas_fr.PDF) [German](https://www.calculatoratoz.com/PDF/Nodes/975/Symmetric-components-Formulas_de.PDF) [Russian](https://www.calculatoratoz.com/PDF/Nodes/975/Symmetric-components-Formulas_ru.PDF) [Italian](https://www.calculatoratoz.com/PDF/Nodes/975/Symmetric-components-Formulas_it.PDF) [Portuguese](https://www.calculatoratoz.com/PDF/Nodes/975/Symmetric-components-Formulas_pt.PDF) [Polish](https://www.calculatoratoz.com/PDF/Nodes/975/Symmetric-components-Formulas_pl.PDF) [Dutch](https://www.calculatoratoz.com/PDF/Nodes/975/Symmetric-components-Formulas_nl.PDF)

*12/18/2023 | 3:19:58 PM UTC [Laat hier uw feedback achter...](https://docs.google.com/forms/d/e/1FAIpQLSf4b4wDgl-KBPJGChMJCxFlqrHvFdmw4Z8WHDP7MoWEdk8QOw/viewform?usp=pp_url&entry.1491156970=Symmetrische%20componenten%20Formules)*

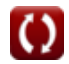